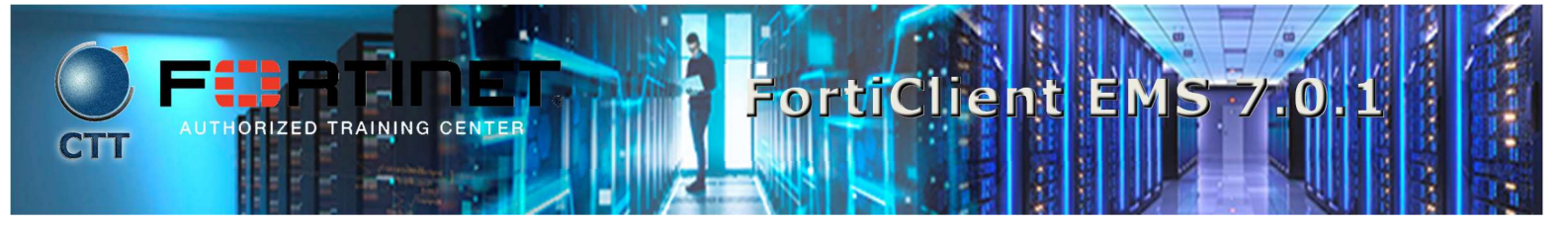

# Descripción del Curso

En este curso, aprenderá a usar la función EMS de FortiClient, aprovisionar puntos finales de FortiClient, integración de Security Fabric de EMS de FortiClient, explorar diferentes ediciones de FortiClient e implementar y configurar agentes ZTNA y funciones de seguridad de puntos finales. Estos fundamentos del producto le proporcionarán una sólida comprensión de cómo implementar, administrar y mantener la seguridad de los terminales utilizando los productos FortiClient EMS.

 $\mathcal{L} = \{ \mathcal{L} \mathcal{L} \$ 

## Quien debe asistir

Los profesionales de TI y seguridad involucrados en la gestión, configuración y administración de los puntos finales de FortiClient EMS utilizados para proteger los dispositivos de sus organizaciones deben asistir a este curso.

 $\mathcal{L} = \{ \mathcal{L} = \{ \mathcal{$ 

 $\Box$  . The contribution of the contribution of the contribution of the contribution of the contribution of the contribution of the contribution of the contribution of the contribution of the contribution of the contributi

Los participantes deben tener un conocimiento profundo de las soluciones de punto final.

# Requisitos previos

Una comprensión básica de las soluciones de protección de punto final.

# **Agenda**

- 1. Introduction to FortiClient and FortiClient EMS
- 2. Installation and Licensing
- 3. FortiClient EMS configuration and Administration
- 4. FortiClient Deployment
- 5. FortiClient Provisioning Using FortiClient EMS
- 6. ZTNA
- 7. Diagnostics and Troubleshooting

## **Objetivos**

#### Después de completar este curso, usted podrá:

- Comprender el propósito de FortiClient EMS e identificar los componentes de FortiClient EMS
- Comprender la administración de FortiClient EMS y la gestión de la base de datos Identifique y explore las ediciones de FortiClient

 $\mathcal{L} = \{ \mathcal{L} \mathcal{L} \$ 

**NATIVET** 

Comprender la instalación de FortiClient Identificar las funciones y configuraciones de FortiClient

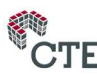

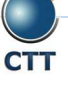

# FortiClient EMS

- Aprovisione e implemente FortiClient usando FortiClient EMS
- Explore diferentes métodos y tipos de implementación
- Comprender y configurar políticas y perfiles de puntos finales
- Configurar referencias de perfil de punto final
- Comprender el uso de la ZTNA
- Configurar e implementar la solución FortiClient ZTNA
- Comprender las reglas de verificación de cumplimiento y administrar etiquetas
- Explore las herramientas de diagnóstico y solución de problemas de FortiClient y FortiClient EMS

\_\_\_\_\_\_\_\_\_\_\_\_\_\_\_\_\_\_\_\_\_\_\_\_\_\_\_\_\_\_\_\_\_\_\_\_\_\_\_\_\_\_\_\_\_\_\_\_\_\_\_\_\_\_\_\_\_\_\_\_\_\_\_\_\_\_\_\_\_\_\_\_\_\_\_\_\_\_\_\_\_\_\_\_\_\_\_\_\_\_\_\_\_\_\_\_\_\_\_

### Requisitos del Sistema

Si toma el formato en línea de esta clase, debe usar una computadora que tenga lo siguiente:

- Una conexión a Internet de alta velocidad
- Un navegador web actualizado
- Un visor de PDF
- Altavoces o auriculares
- Uno de los siguientes:
	- ▶ Compatibilidad con HTML5
	- Un Java Runtime Environment (JRE) actualizado con el complemento de Java habilitado en su navegador web

Debe usar una conexión Ethernet por cable, no una conexión Wi-Fi. Los firewalls, incluido Windows Firewall o FortiClient, deben permitir las conexiones a los laboratorios en línea.

\_\_\_\_\_\_\_\_\_\_\_\_\_\_\_\_\_\_\_\_\_\_\_\_\_\_\_\_\_\_\_\_\_\_\_\_\_\_\_\_\_\_\_\_\_\_\_\_\_\_\_\_\_\_\_\_\_\_\_\_\_\_\_\_\_\_\_\_\_\_\_\_\_\_\_\_\_\_\_\_\_\_\_\_\_\_\_\_\_\_\_\_\_\_\_\_\_\_\_

# **Certificación**

Este curso lo prepara para el examen de Especialista en FortiClient.

La certificación NSE 5 Network Security Analyst requiere aprobar al menos dos exámenes de Especialista NSE

\_\_\_\_\_\_\_\_\_\_\_\_\_\_\_\_\_\_\_\_\_\_\_\_\_\_\_\_\_\_\_\_\_\_\_\_\_\_\_\_\_\_\_\_\_\_\_\_\_\_\_\_\_\_\_\_\_\_\_\_\_\_\_\_\_\_\_\_\_\_\_\_\_\_\_\_\_\_\_\_\_\_\_\_\_\_\_\_\_\_\_\_\_\_\_\_\_\_\_

\_\_\_\_\_\_\_\_\_\_\_\_\_\_\_\_\_\_\_\_\_\_\_\_\_\_\_\_\_\_\_\_\_\_\_\_\_\_\_\_\_\_\_\_\_\_\_\_\_\_\_\_\_\_\_\_\_\_\_\_\_\_\_\_\_\_\_\_\_\_\_\_\_\_\_\_\_\_\_\_\_\_\_\_\_\_\_\_\_\_\_\_\_\_\_\_\_\_\_

5. Conozca más sobre la Certificación NSE 5.

 $\triangleright$  Fortinet NSE-5

## Duración

2 Días